Mobile cloud computing **Vivek Shrivastava Computer Sciences** 

1

# **Key Papers**

**The case for cyber foraging** 

- Balan et al, CMU
- $-$  Sigops 2002
- $\Box$  Slingshot: Deploying stateful services in **Wireless Hotspots** 
	- Su et al, University of Michigan
	- $-$ Mobisys 2005
- CloneCloud: Augmented smart phone applications
	- Chun et al, Intel Labs
	- $-$  HotOS 2009

#### What is cloud computing?

 $\Box$  I don't understand what we would do differently in the light of Cloud Computing other than change the wordings of some of our ads

Larry Ellision, Oracle's CEO

 $\blacksquare$  I have not heard two people say the same thing about it [cloud]. There are multiple definitions out there of "the cloud"

Andy Isherwood, HP's Vice President of European Software Sales

It's stupidity. It's worse than stupidity: it's a marketing hype campaign.

Richard Stallman, Free Software Foundation founder

## What is cloud computing?

 $\Box$  Application is used as an on demand service. Often provided via the Internet - Think on-demand TV programs

- $\blacksquare$  Example: Google App (online office)
- $\blacksquare$  Benefits to users
	- Reduce expenses: multiple computers, multiple users
	- Ease of usage: easy installation, access everywhere
- $\blacksquare$  Benefits to providers
	- $-$  Easier to maintain
	- Control usage (no illegal copies)

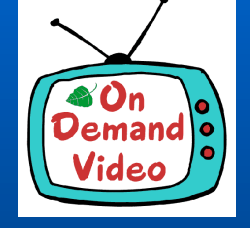

#### What is cloud computing?

**Computing resources are provided as on** demand service

- CPU hour
- Memory
- Network
- Platform to run software

Examples of cloud service providers: Amazon EC2, Google AppEngine ...

# Now to mobile computing...

#### Mobile usage is growing rapidly !

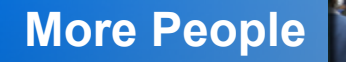

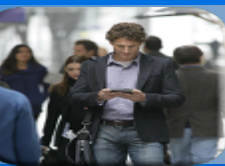

**More People 1.7 Billion Internet Users by End 2009** 

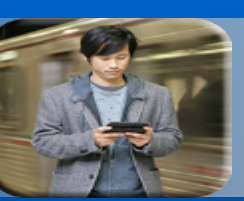

**More Places Many of these are increasingly Mobile users** 

**Spending** 

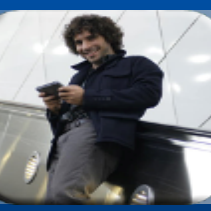

**Average User Spends 32 Hours per Month Online More Time 1999 Manual Average User Spends 32 Hours per Month Online** 

**Doing More Things** 

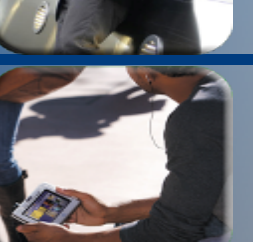

**Over 85000 iPhone Applications, 2 Billion downloads More collaborative and interactive than ever before** 

**Consuming Tons of data** 

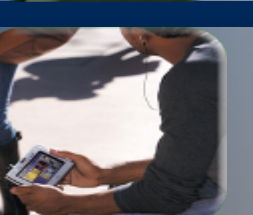

**Predicted to touch 1 ZettaByte by 2015 HD audio/video; virtual worlds; online file servers, Telepresence** 

Anytime-anywhere access becoming expected

2 Broad class of applications

**Personal Productivity Applications** 

 $-$  Email

- Calendar

 $\Box$  Computationally Intensive Interactive Applications

- Speech Recognition
- Language Translation
- Augmented Reality

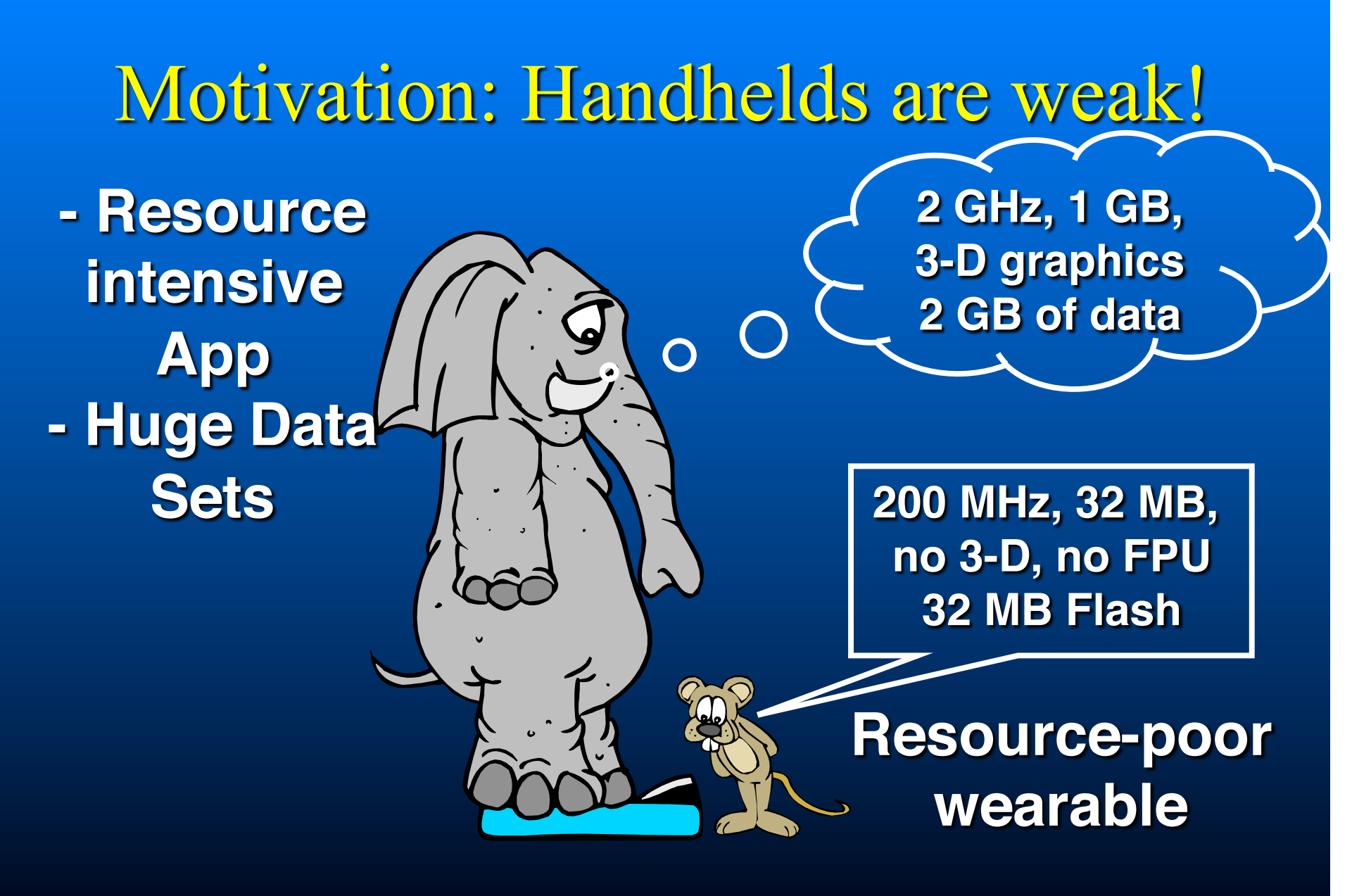

**Poor performance!** 

# **Solution: Cyber Foraging**

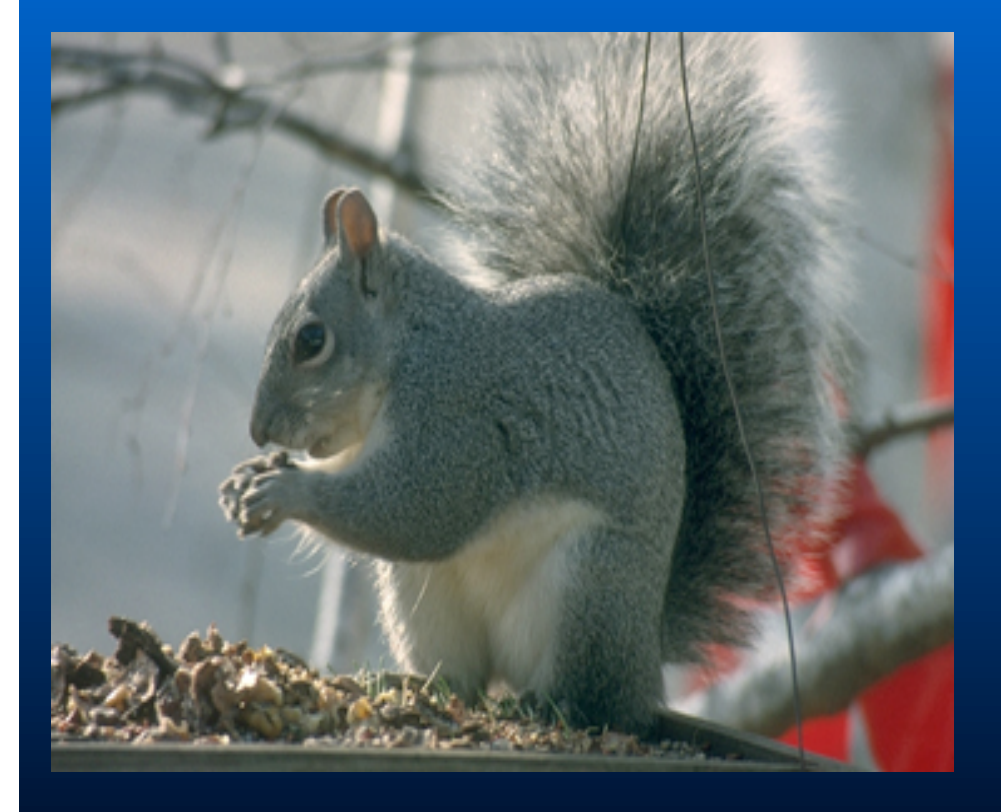

 $\blacksquare$  "To live off the land"  $\blacksquare$  Use resources in environment to augment device capabilities by using surrogates 2 methods

- Data Staging
- Remote Execution

## The Big Picture

 $\Box$  Data Staging

- Caching of large amounts of data
- Handhelds with limited storage can access this data fast
- Security and authentication
- **Remote Execution** 
	- Uses remote servers to augment computational capabilities of handhelds
	- Enables computationally intensive applications

# Roadmap

**Data Staging** Remote Execution - Slingshot - Clonecloud

# Data Staging: Motivation

 $\Box$  End-to-end latency across the Internet isn't getting better

- Physical limits
- Routers, firewalls
- Shows up in interactive file access delays
- $\overline{C}$  Crucial for small to medium files.
- Can overcome this by caching & prefetching, but ... - Handheld clients don't have enough resources - Cache consistency

Can untrusted and unmanaged computers help?

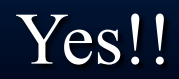

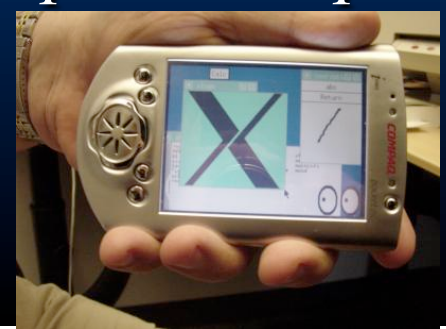

Data staging: Mechanism □ Coda clients speculatively prefetch data : - Nearby surrogate runs staging server - Used like a second level cache - Cache misses serviced by staging server

Surrogates deployed in high-usage areas

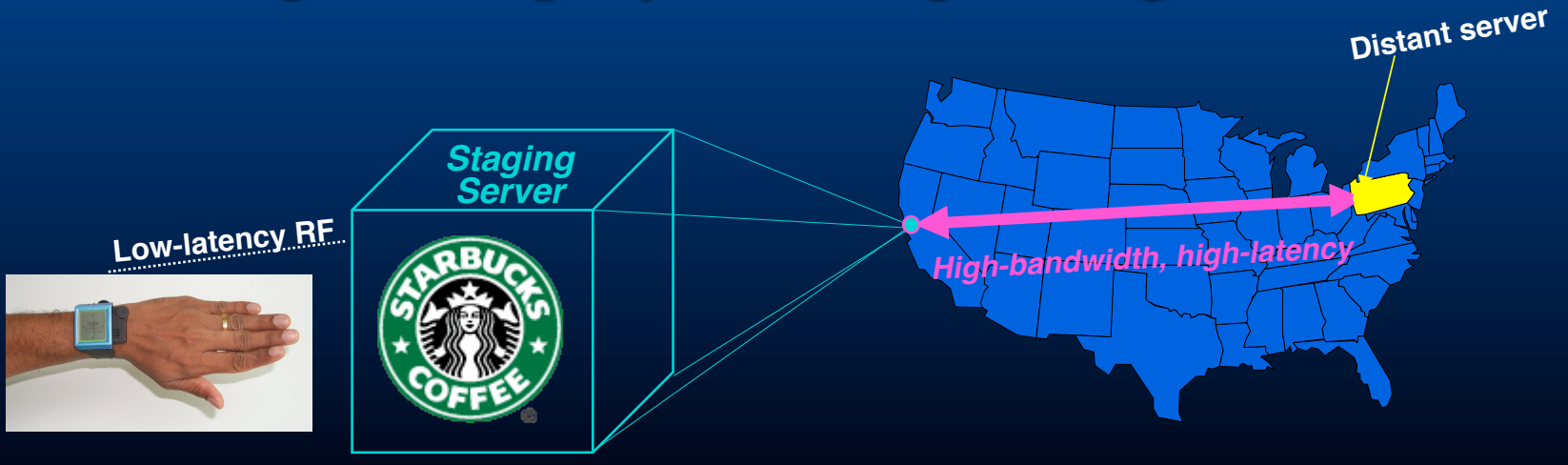

## Security

I Must provide level of security users expect  $\blacksquare$  But surrogate is untrusted

■ Use end-to-end encryption - Only store encrypted data on surrogate - Client caches keys and checksums - Only need access control for keys

## The "Gory" Details

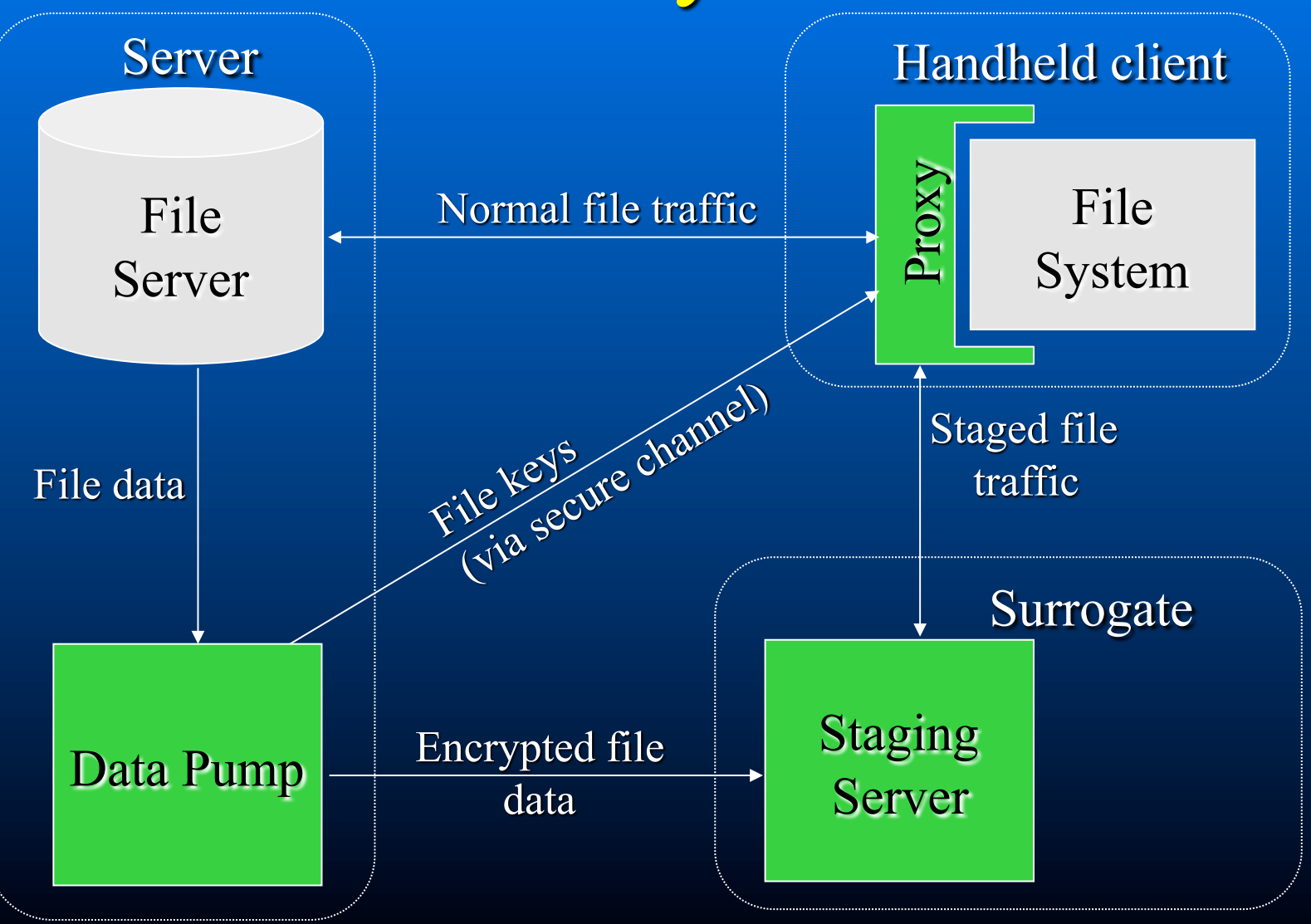

16

## Benefit for image viewing

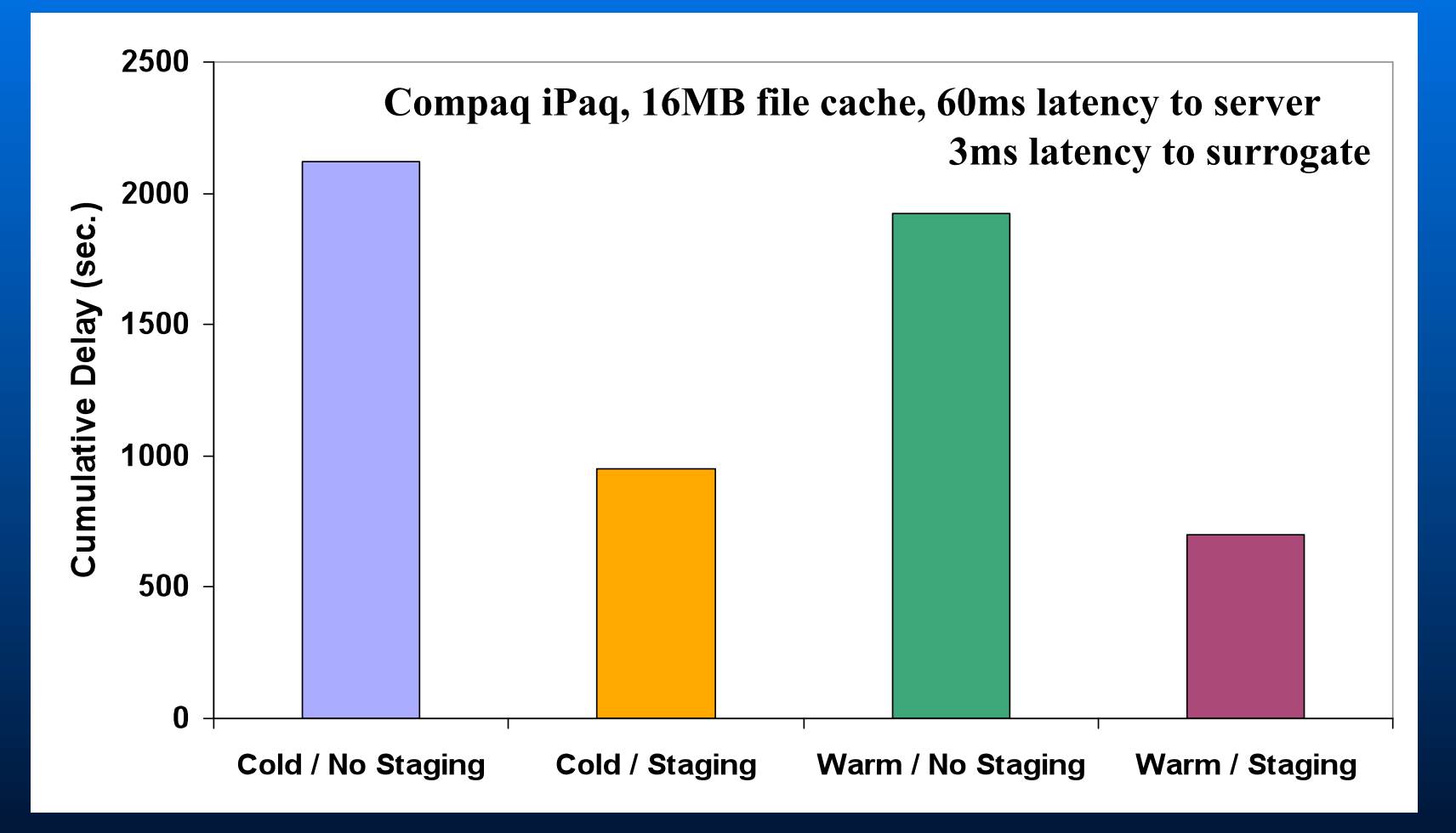

Data staging reduces cumulative delay up to  $64\%$ 

# Roadmap

**Data Staging** Remote Execution - Clonecloud  $-$  Slingshot

# Motivation: mobile interactive applications

**Speech recognition, language translation,** augmented reality, ...

- Resource-heavy, but need bounded response time

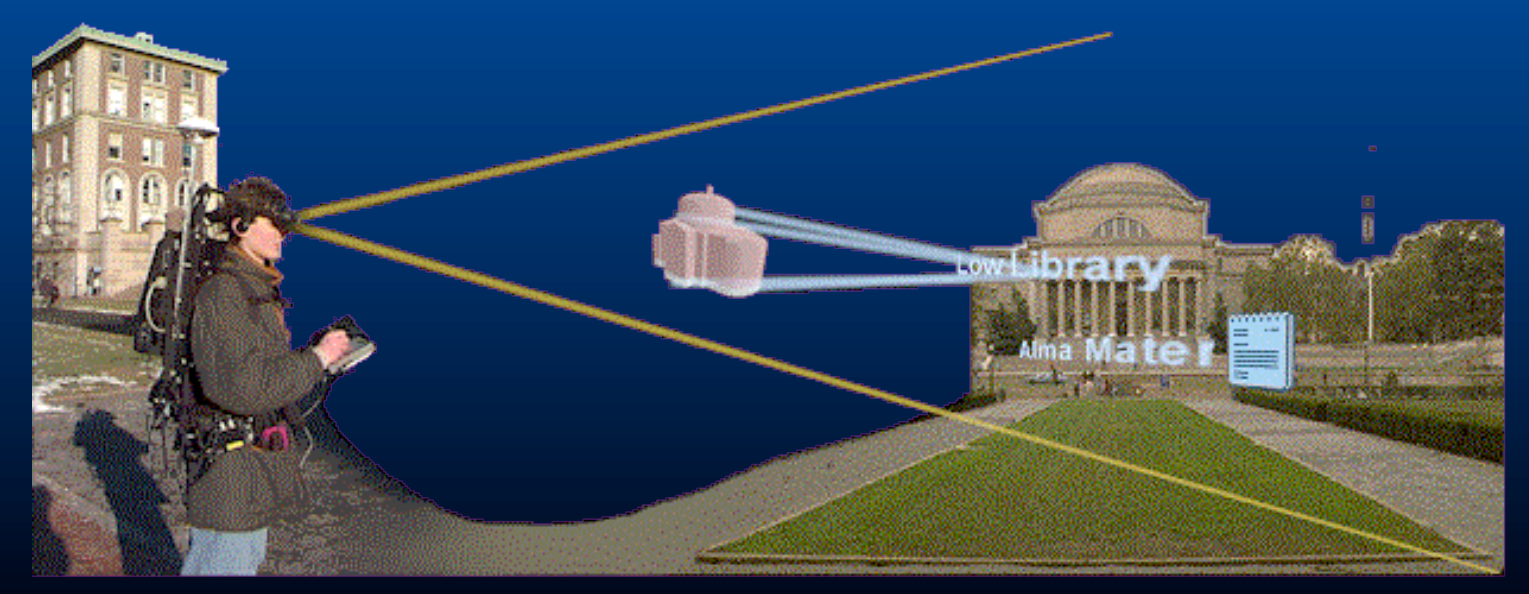

19 Columbia U. MARS project

## Solution: Remote Execution

#### Augment capabilities of handhelds by using nearby  $\blacksquare$ servers

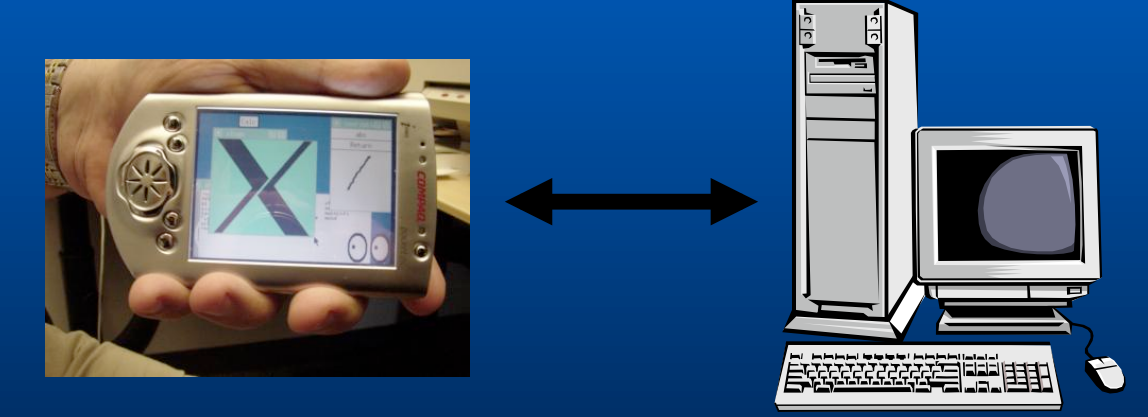

- But how do you make legacy applications use  $\Box$ remote execution?
- And get good performance as well?

# Strawman Mechanism

Heavily modify each application to use remote execution

- Tweak every last drop of performance

Requires  $\sim$ 3-4 grad student months per reasonably sized application

- Grad students have nothing else to do anyway right?? $\odot$ 

 $\blacksquare$  Method does not scale and is not agile

## Mechanism: CloudClone

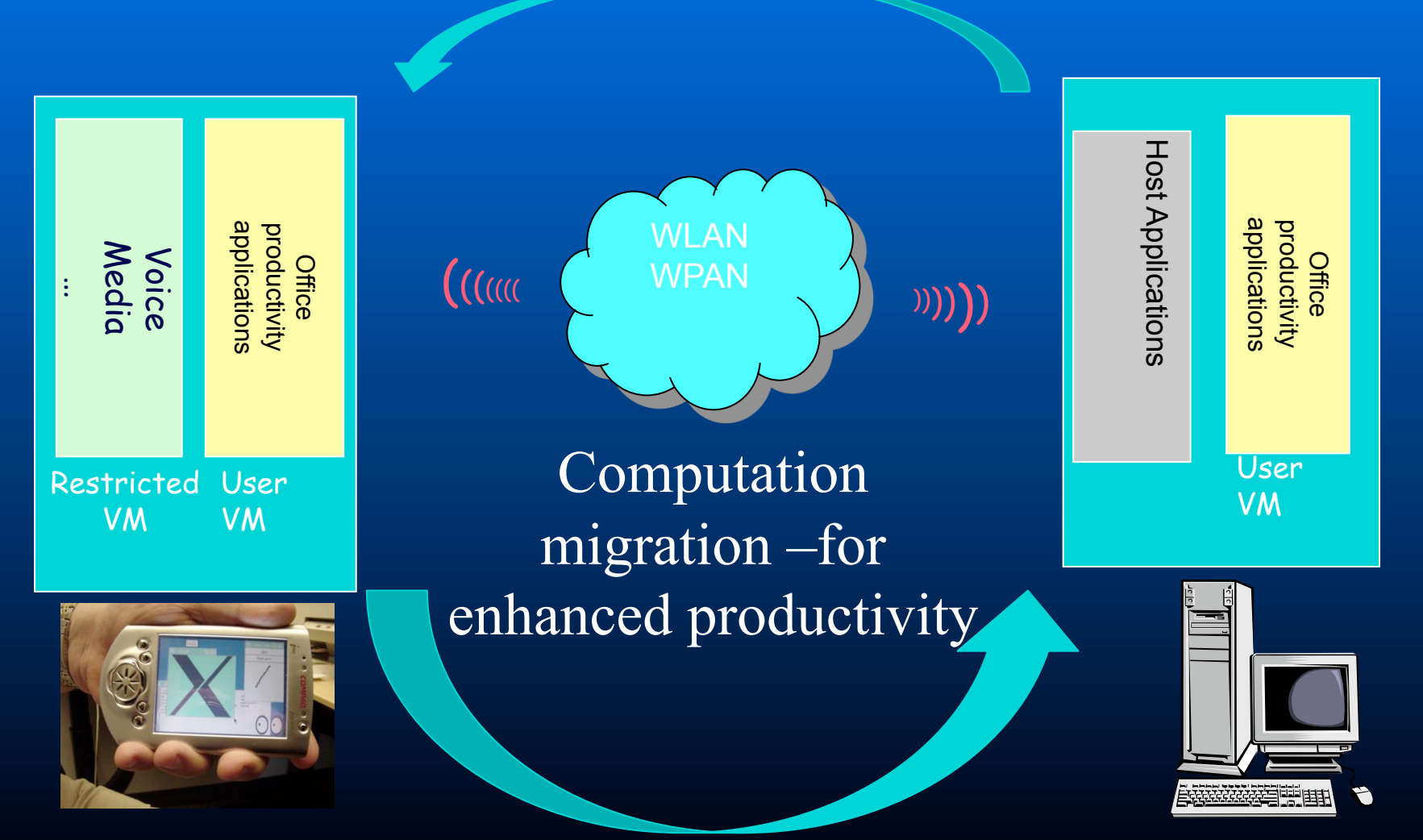

## CloneCloud (Chun et al.)

- Developers write applications once for their **Smartphone platforms** 
	- CloneCloud morphs applications automatically
	- Clones software of the Smartphone
	- Synchronizes image incrementally and offloads execution in clone
	- Merges results back retroactively or not

# **Augmentation types**

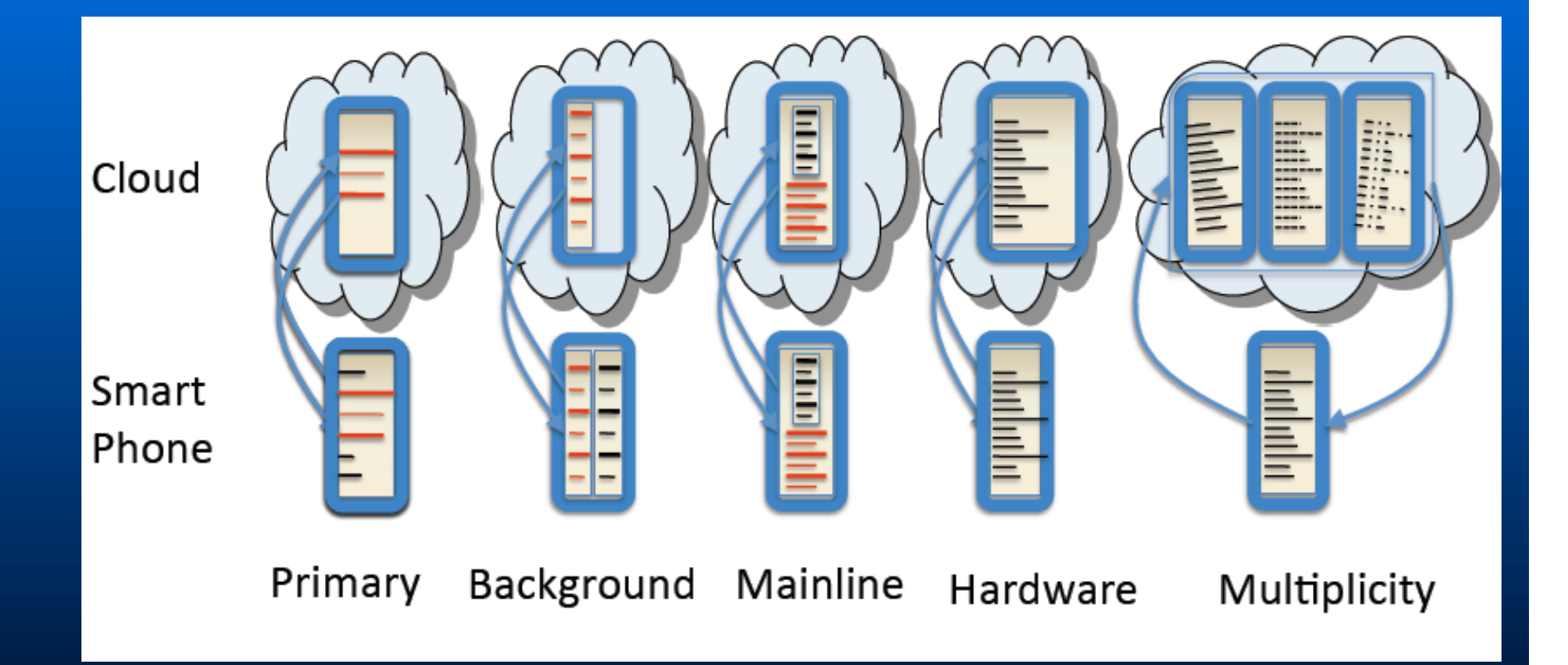

# Primary functionality outsourcing

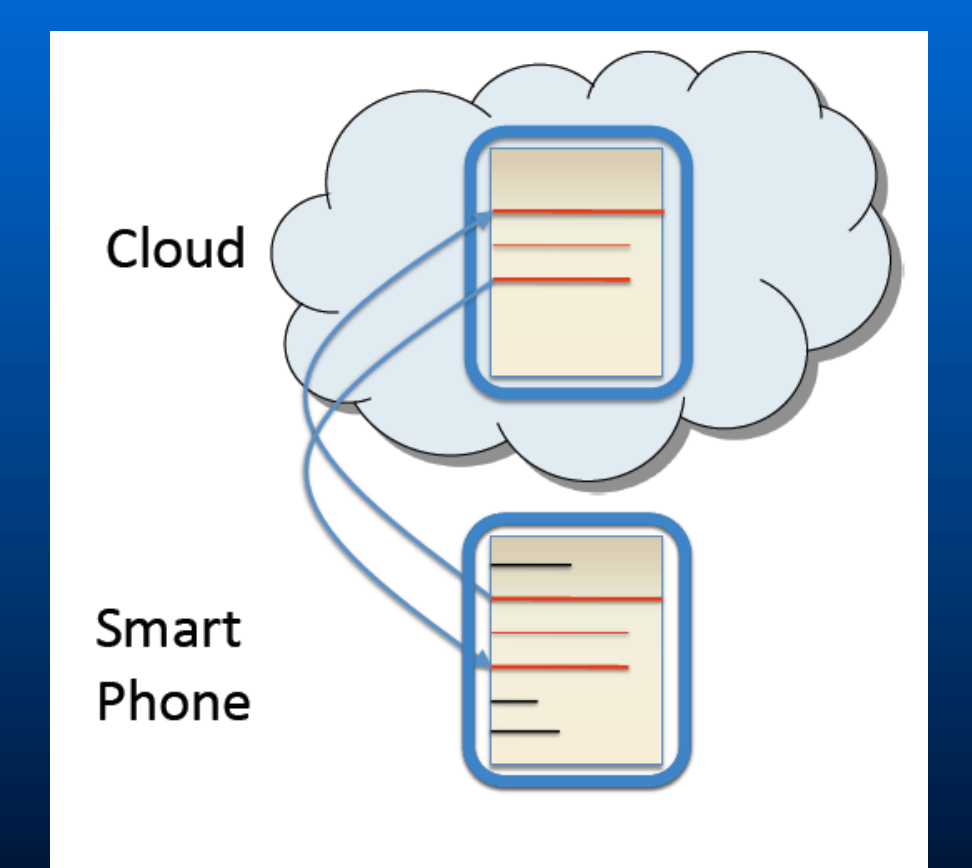

## Primary functionality outsourcing

Cloud Schedule heavy computations sync •Video/audio processing •Floating point computation

Smart Phone

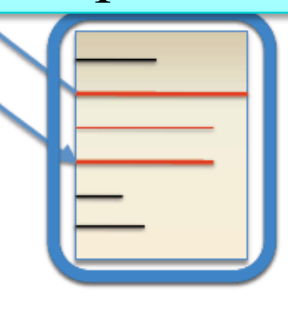

# Background augmentation

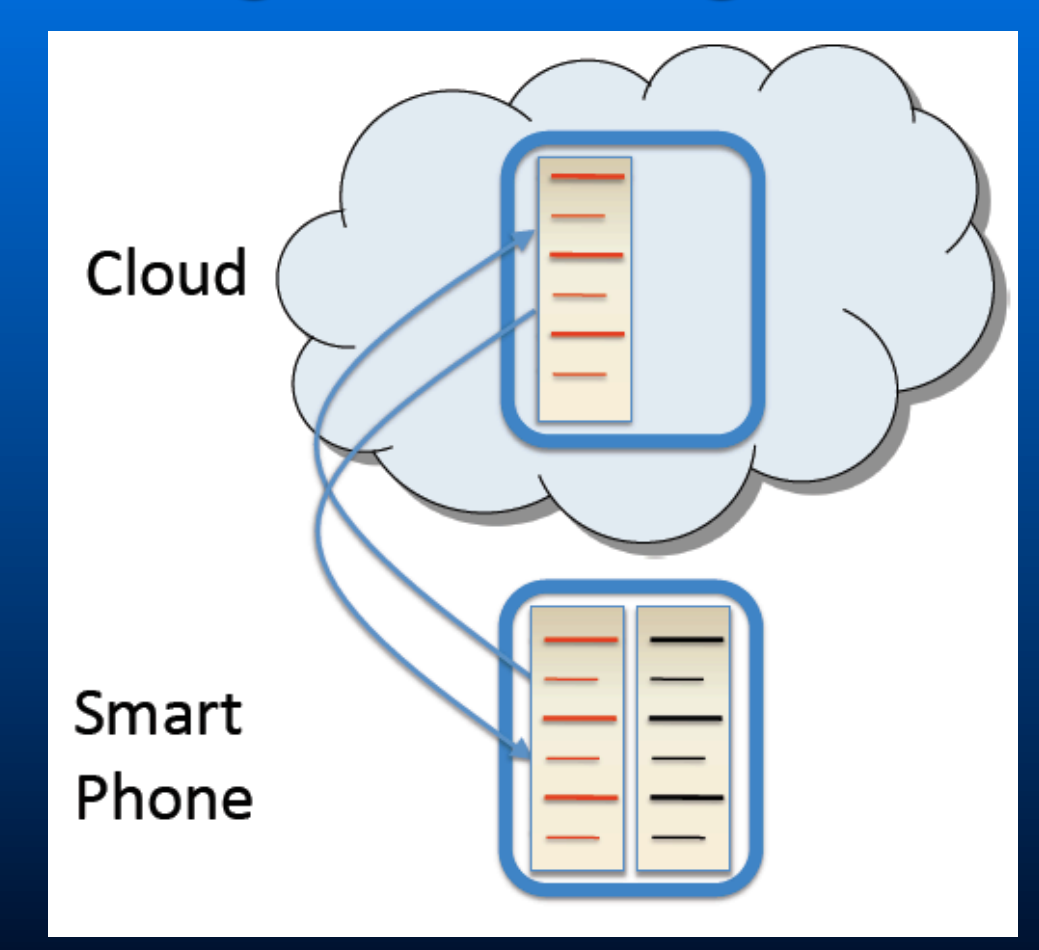

## **Background augmentation**

Cloud Schedule background processes async •Back ground virus scans •Security checks Smart Phone

# Hardware augmentation

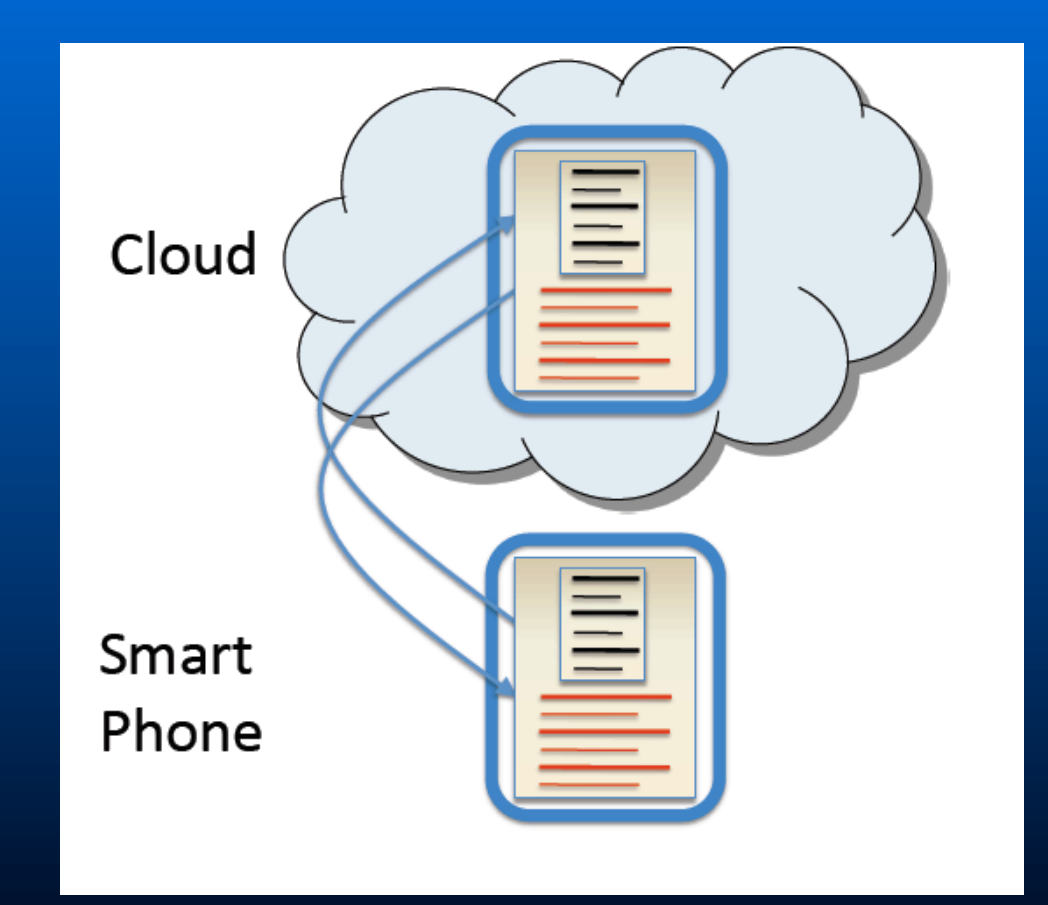

## Hardware augmentation

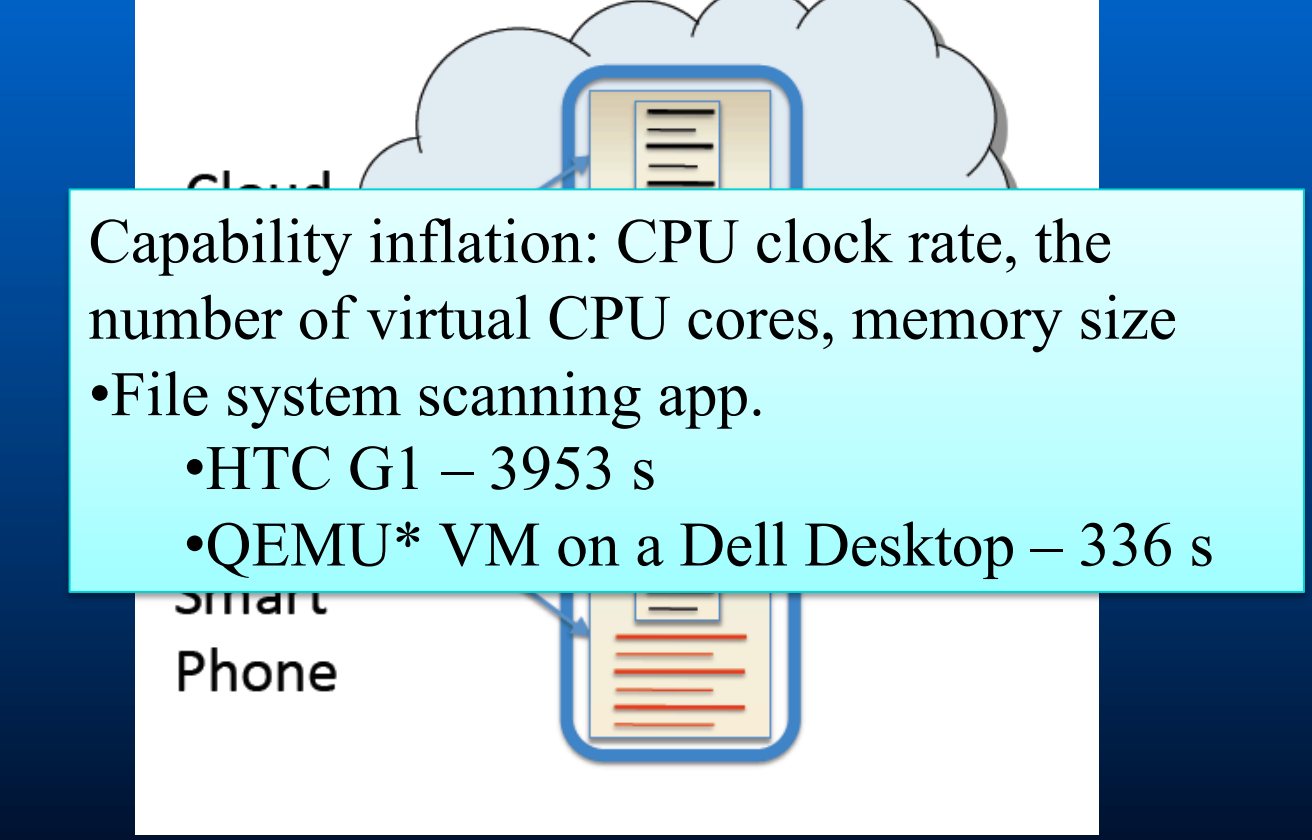

# Augmentation through multiplicity

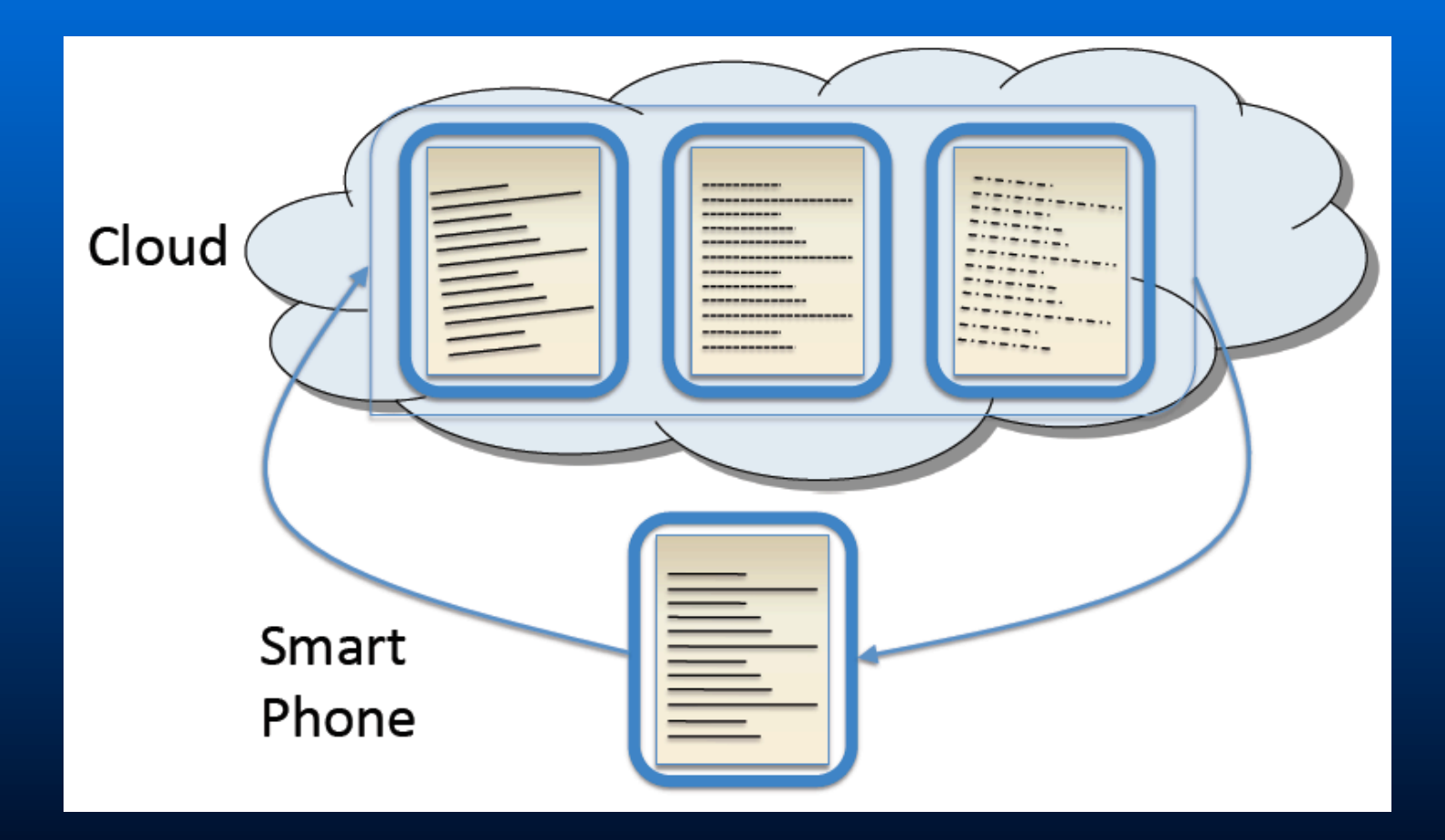

# Augmentation through multiplicity

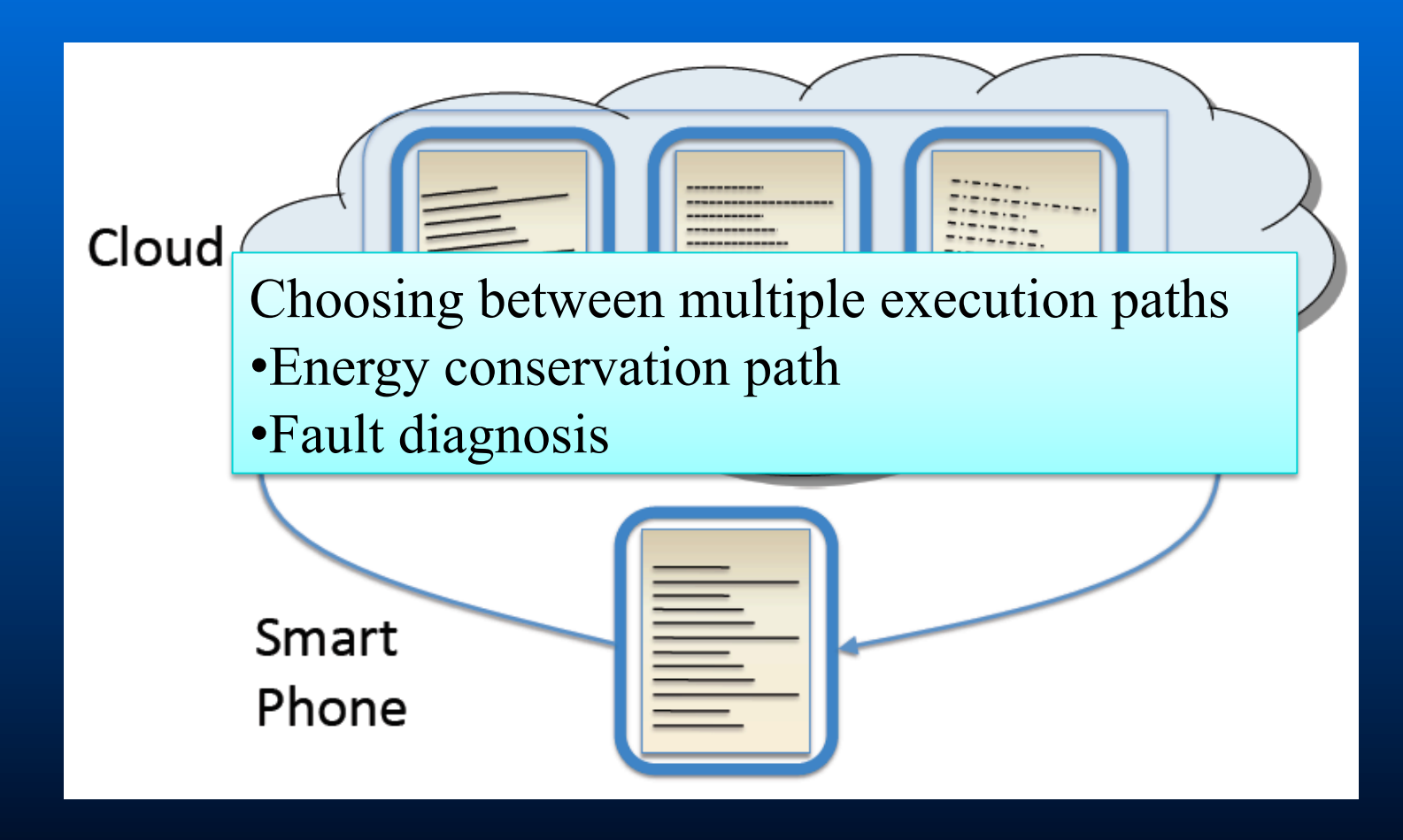

## Cloudclone: Key challenges

- $\blacksquare$  When to augment?
	- Applicability is application dependent
- $\blacksquare$  Which part to augment?
	- Consider local computation power
		- Resource usage such as power
- $\blacksquare$  Where to augment?
	- Choose remote location intelligently
		- Network latency

## Cloudclone: Key challenges

- $\blacksquare$  When to augment?
	- Applicability is application dependent
- $\blacksquare$  Which part to augment?
	- Consider local computation power
		- Resource usage such as power
- $\blacksquare$  Where to augment?
	- Choose remote location intelligently
		- Network latency

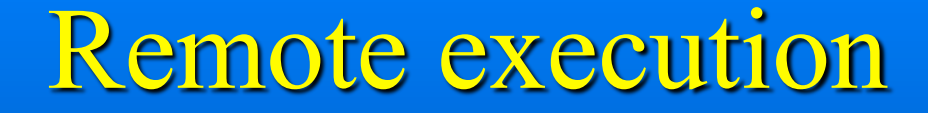

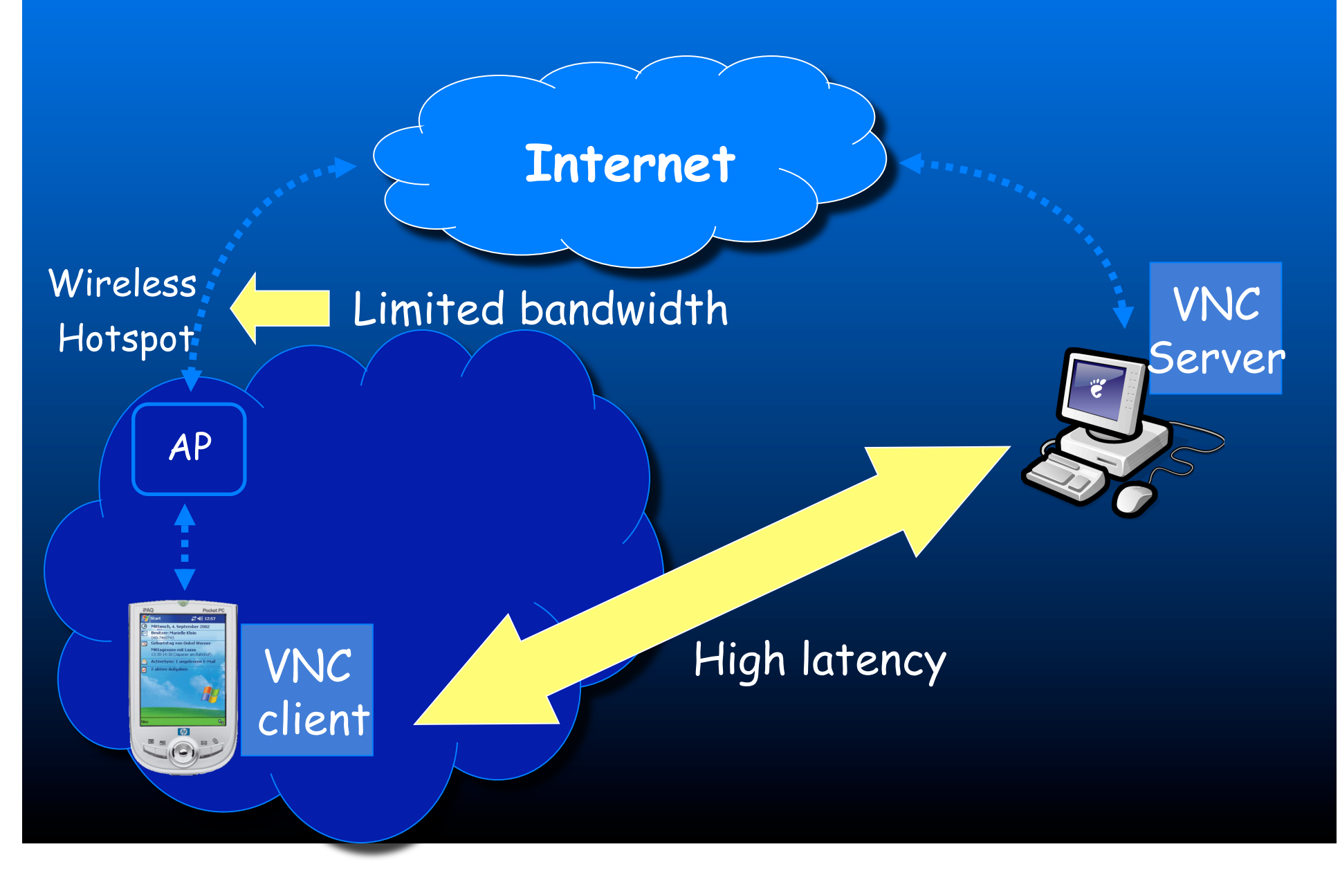

## **Slingshot: Smart Remote execution**

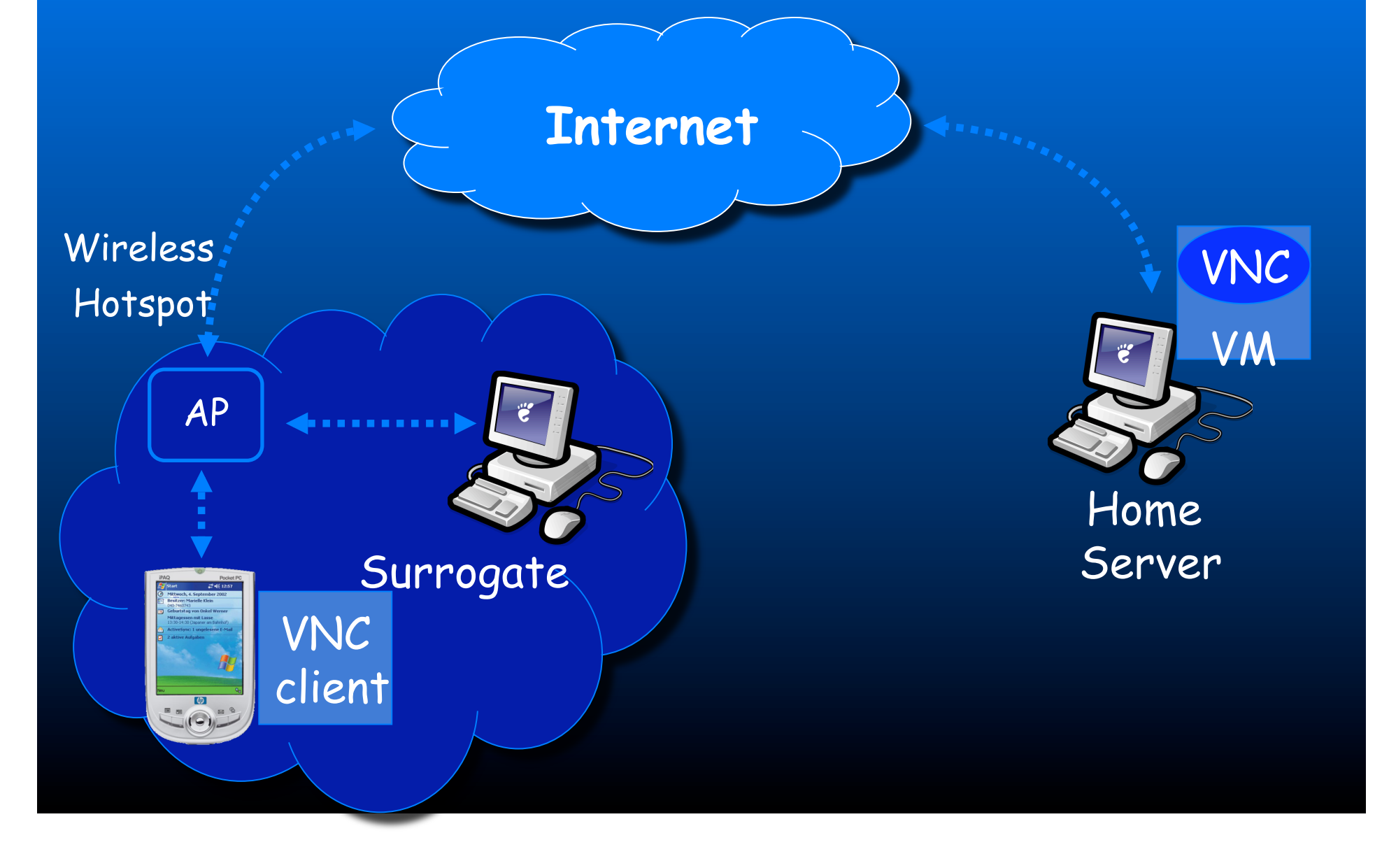

## **Slingshot: Smart Remote Execution**

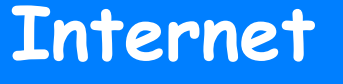

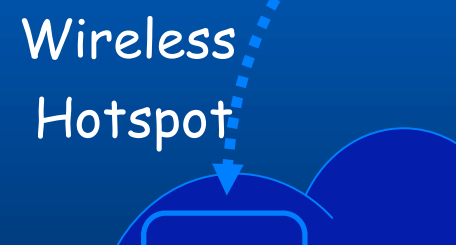

AP

Surrogate

VNC

client

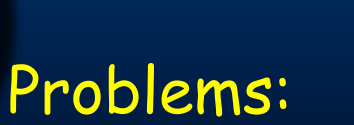

1. No service during migration 2. Loss state on surrogate failure

Home

VM

VNC

Server

### **Slingshot: Smart Remote Execution**

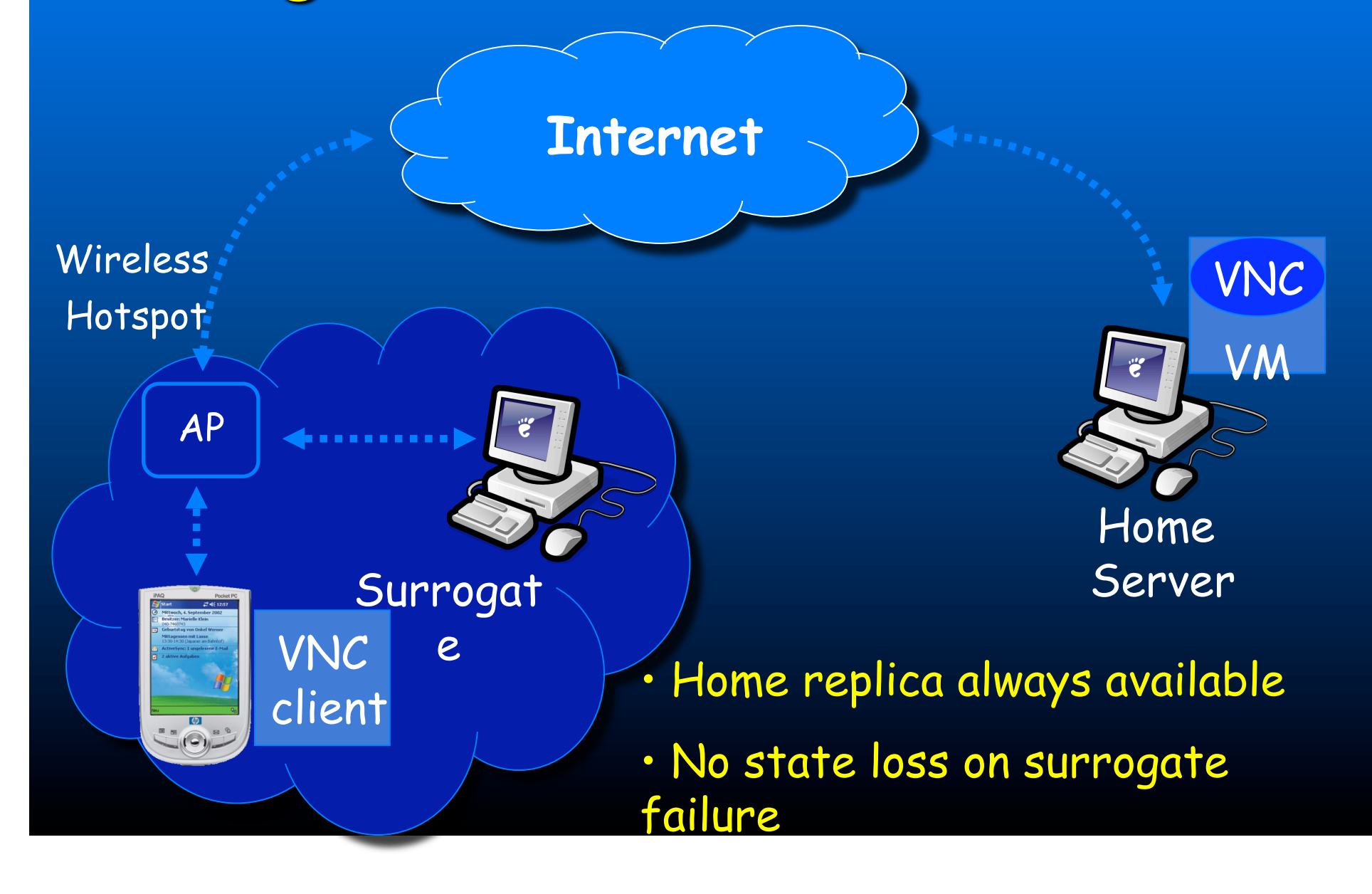

### **Ease of Management**

#### $\blacksquare$  Slingshot

- Minimizes the surrogate computing base
- Uses a heavyweight virtual machine
- Places no hard state on surrogates

### **Slingshot Overview**

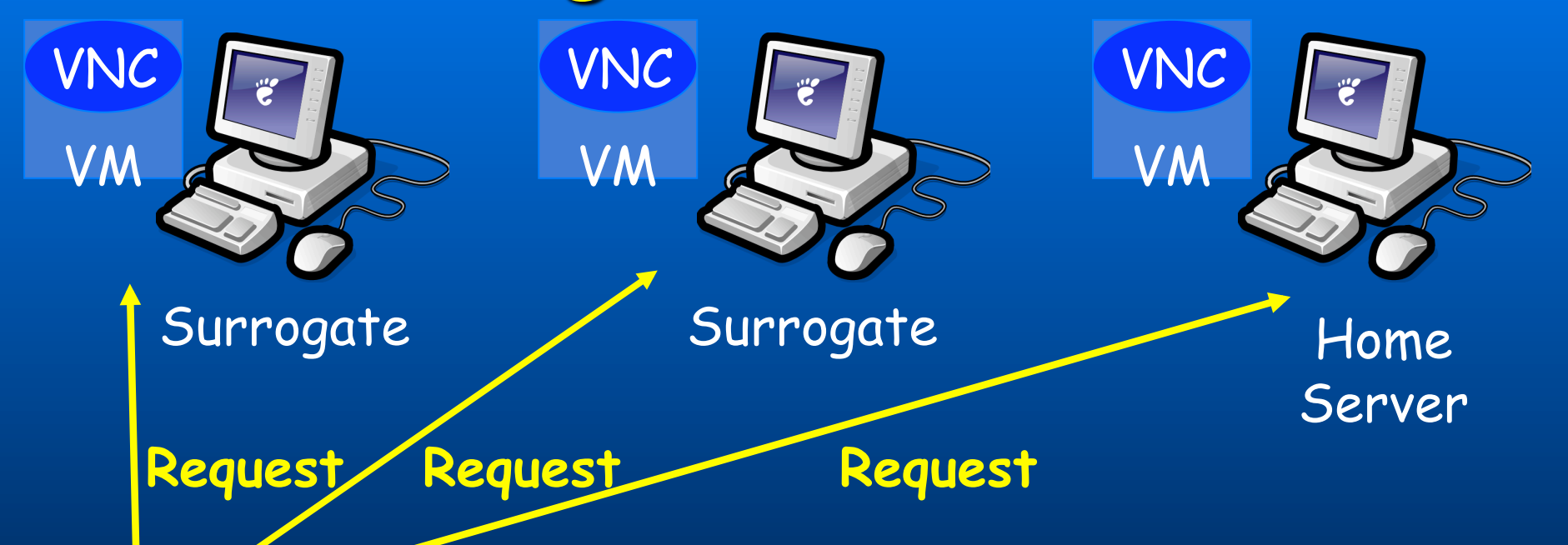

**VNC client VNC proxy** 

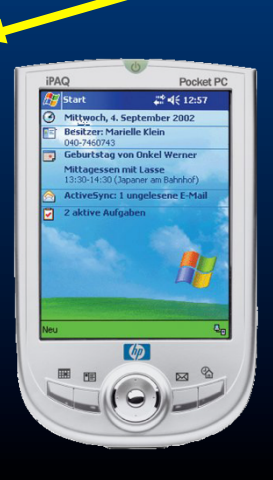

- Slingshot applications
	- Remote desktop: VNC
	- Speech recognition: IBM ViaVoice

## Network Topology

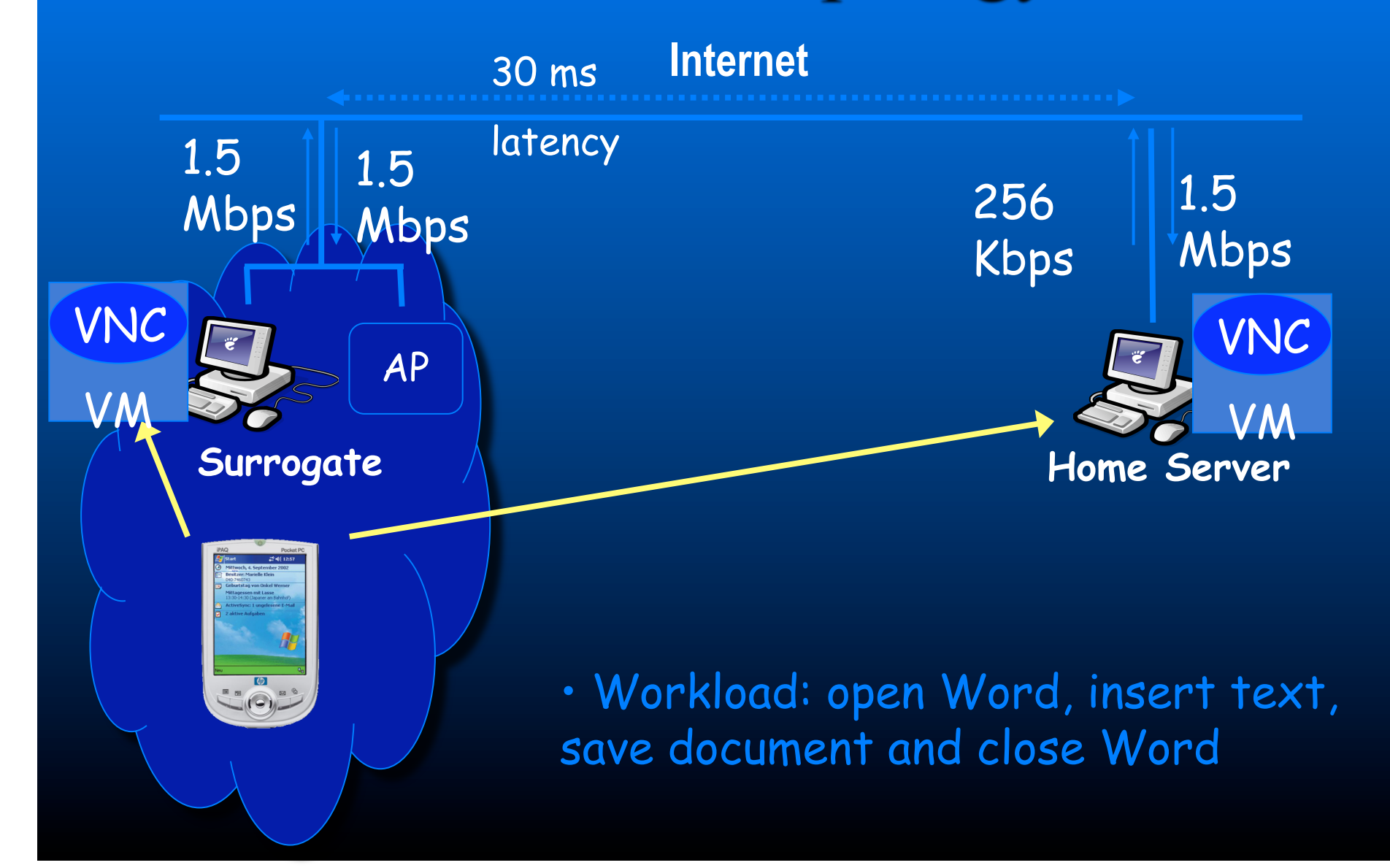

## Benefit of Slingshot

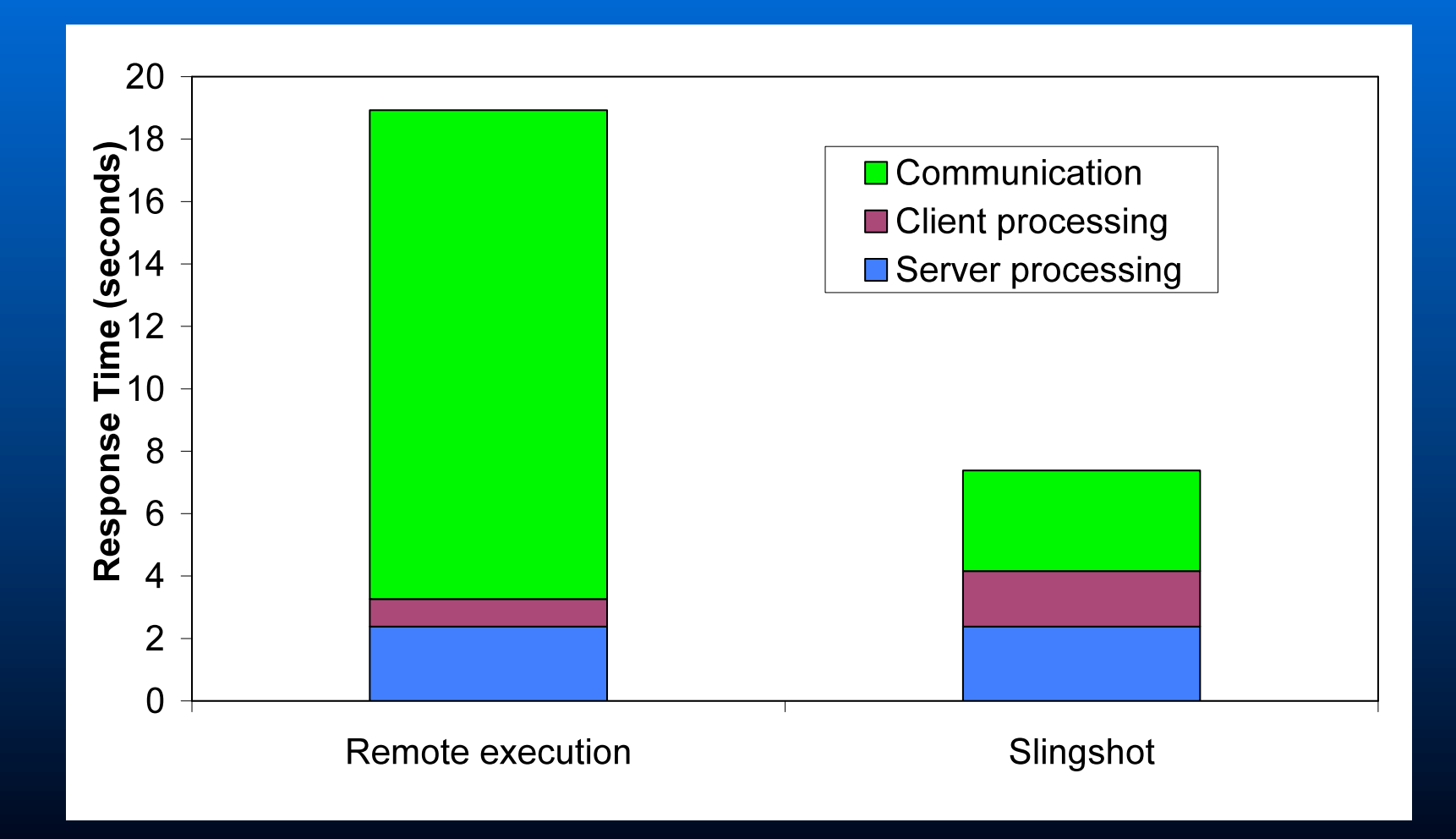

Slingshot: 2.6 times faster than remote execution  $\begin{array}{|c|c|} \hline \hline \hline \hline \hline \hline \hline \hline \hline \end{array}$ 

## Network Topology

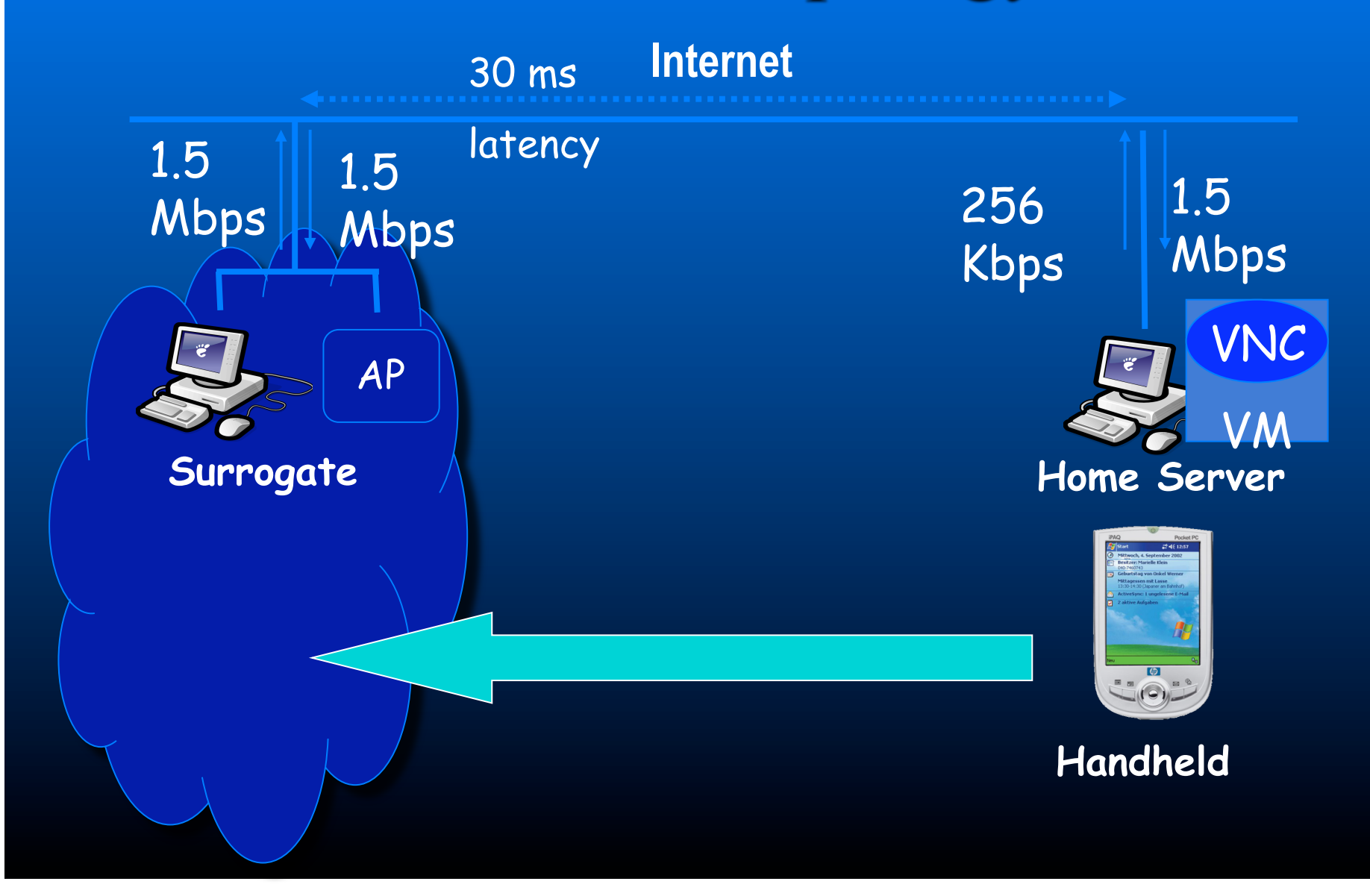

## Instantiating the First Replica

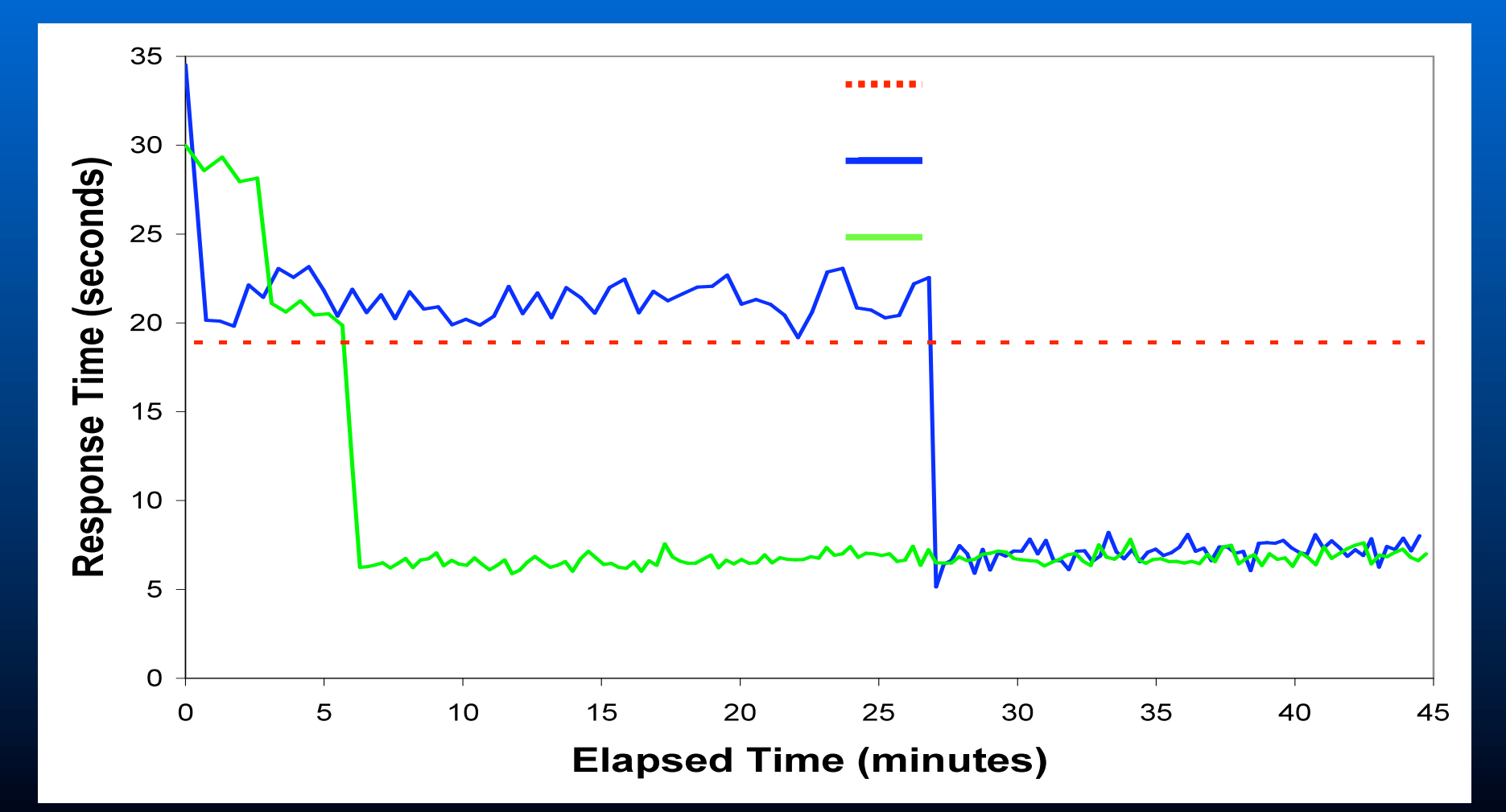

• Slingshot executes 2.6 times faster than remote execution

## How about energy savings?

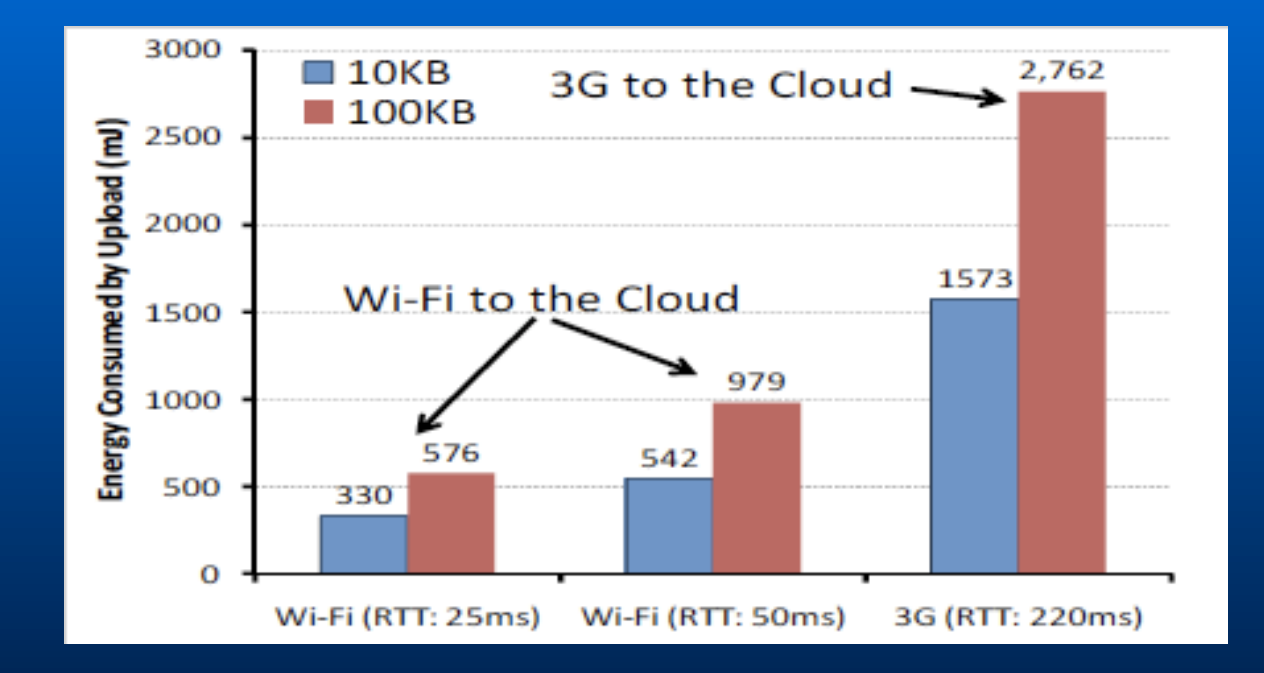

The Energy Consumption of Wi-Fi vs. 3G for Connectivity to the Cloud

# Energy consumption is function of RTT

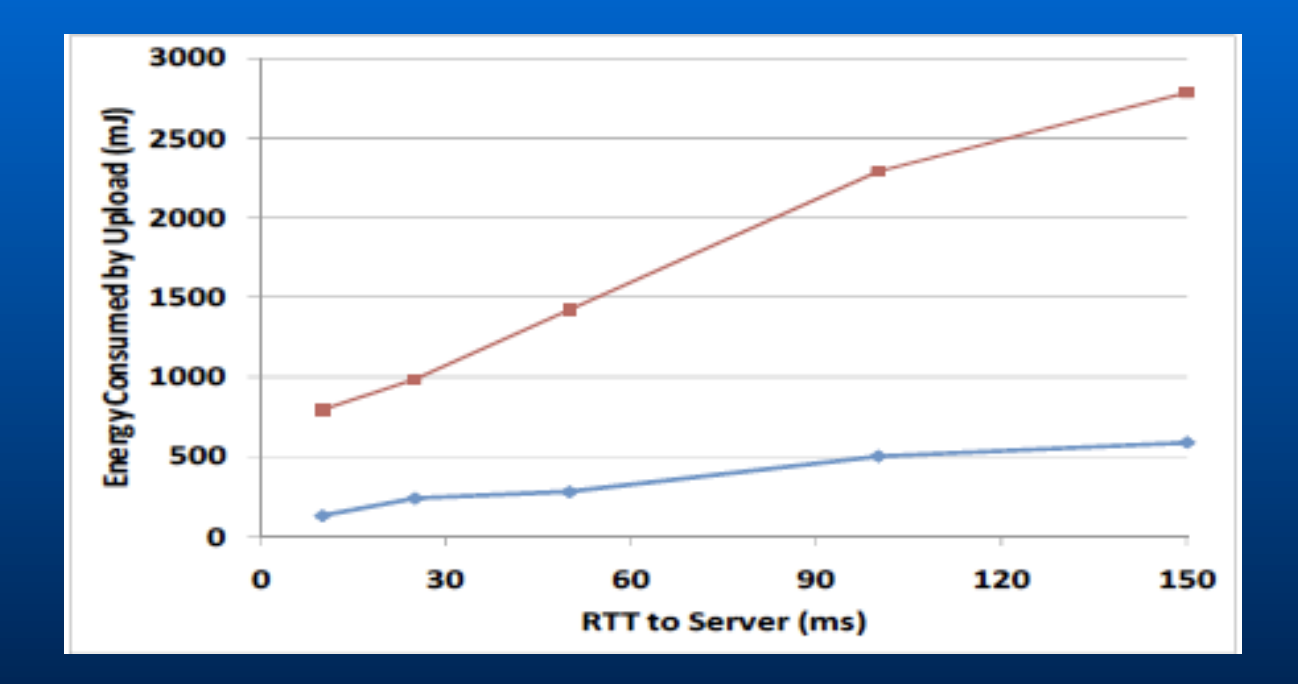

The Energy Consumed by Offloading 10KB and 100KB of Code to the Cloud as the RTT Increases

## How do we conserve energy then?

- **Use close-by surrogates for offloading** computation
- **Choose between modes of transfer (3G vs** WiFi)
	- Profile WiFi/3G/DSL links
	- Choose the one with the best RTT
	- See work like "Context for wireless"

# Energy savings from smart offloading

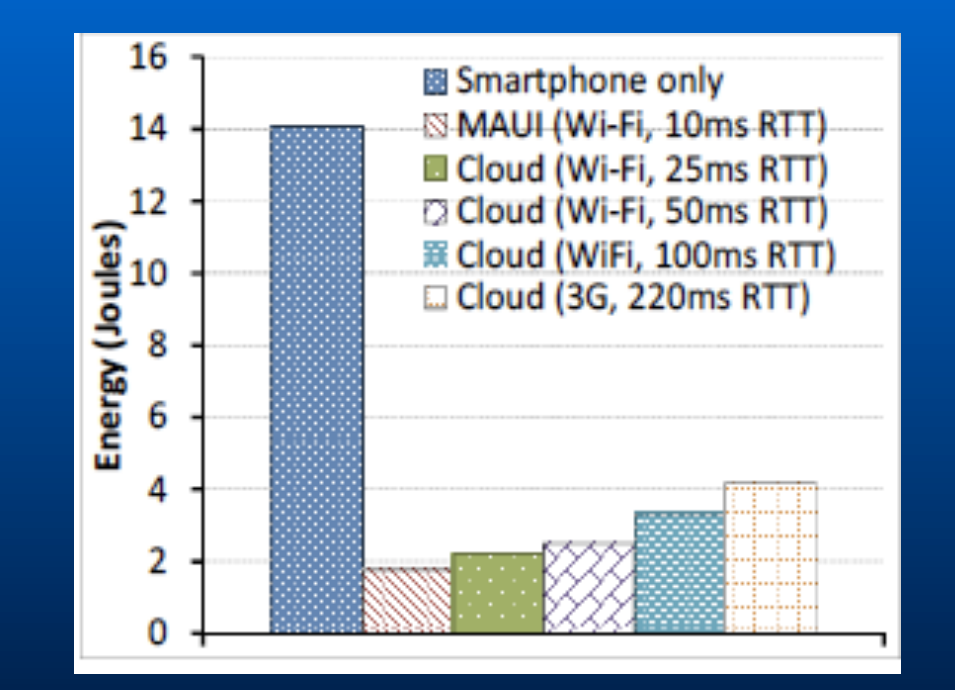

A comparison of energy consumption for image recognition software

# Energy savings from smart offloading

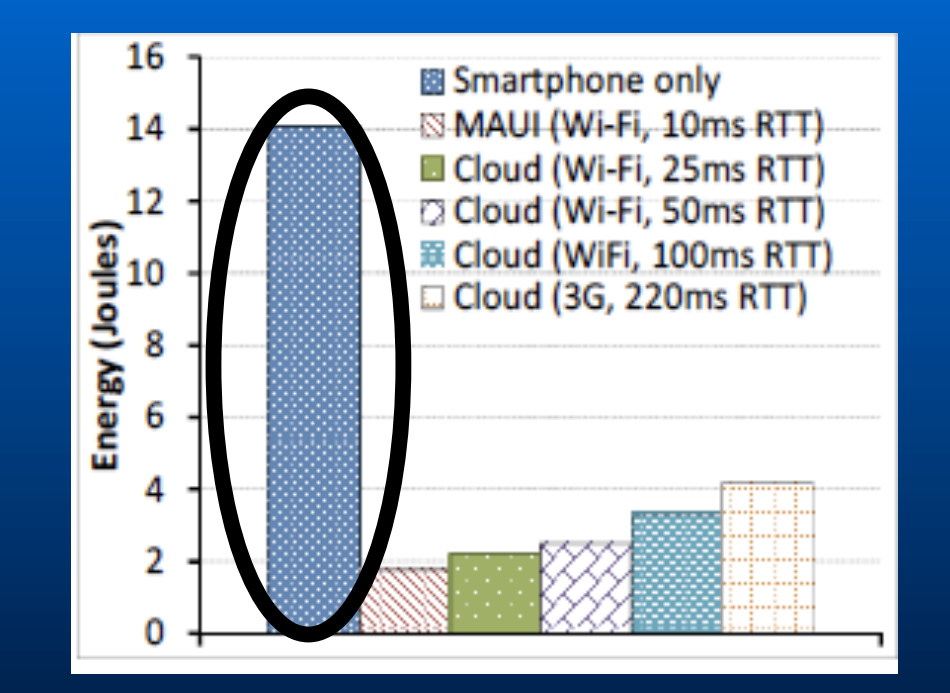

A comparison of energy consumption for image recognition software

# Energy savings from smart offloading

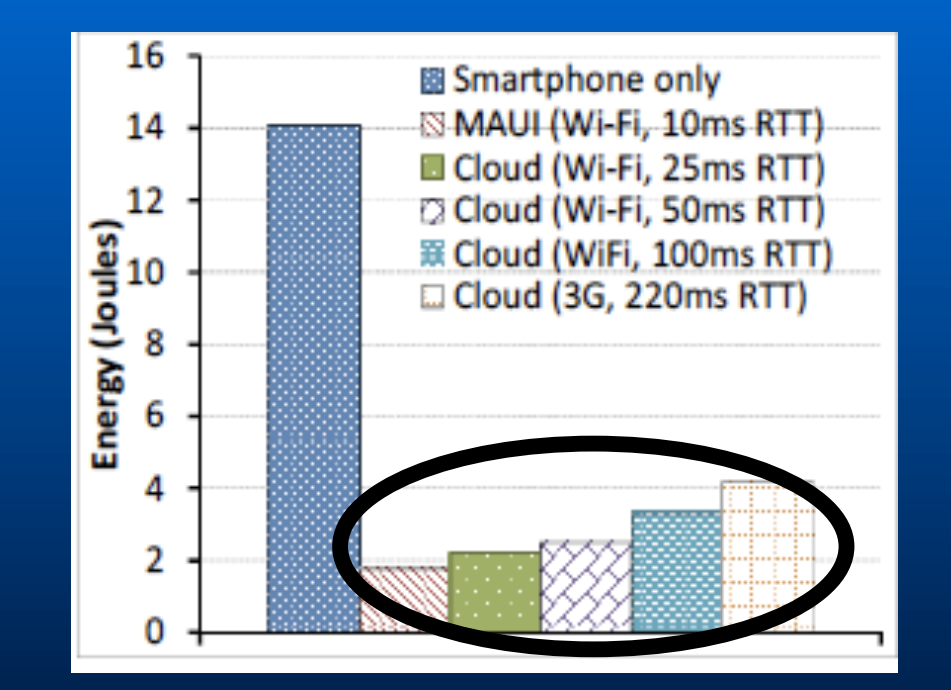

A comparison of energy consumption for image recognition software

## Conclusions

- $\blacksquare$  Mobile cloud computing extends limits of mobile devices
- **Presented some key mechanisms to facilitate** such mobile computing in the cloud
	- Cloudclone
	- $-$  Slingshot